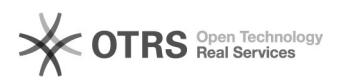

## Excluir licitação fictícia.

## 01/20/2021 23:31:20

## **FAQ Article Print**

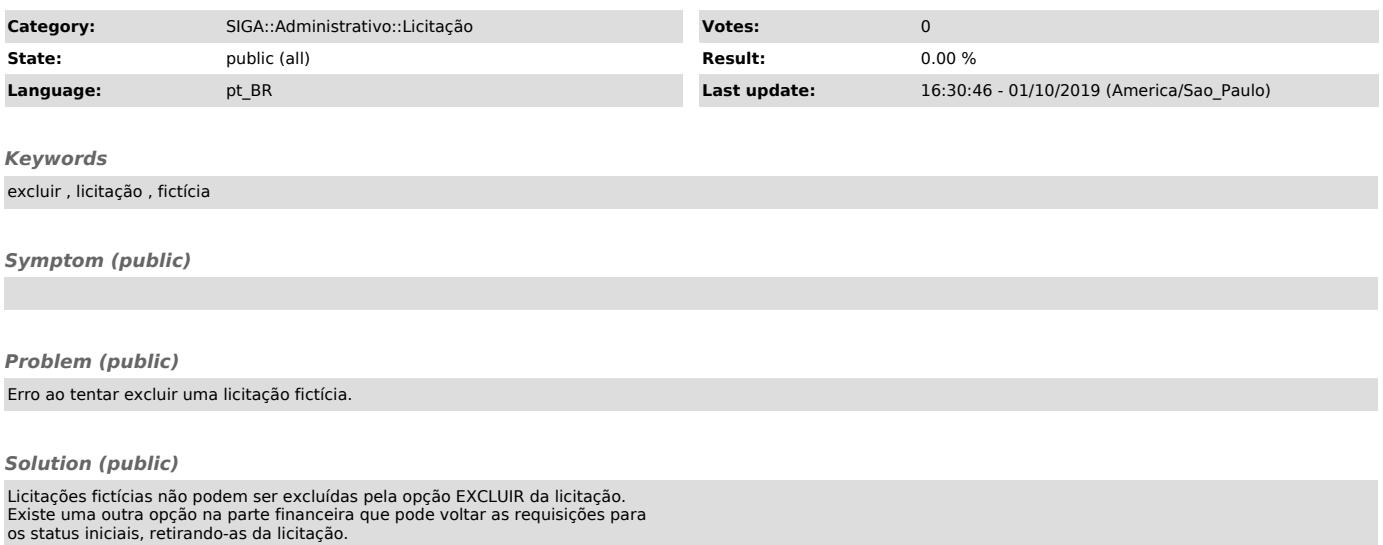